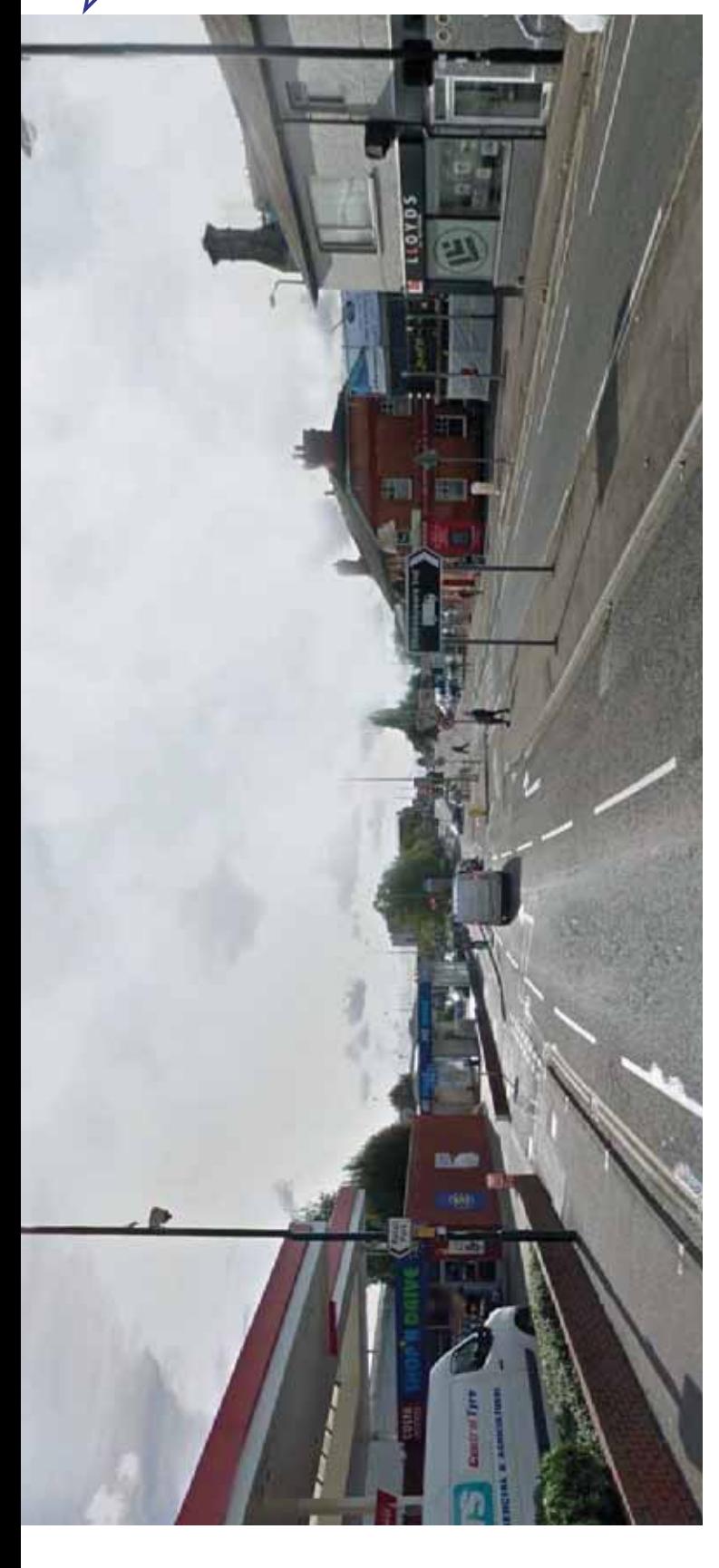

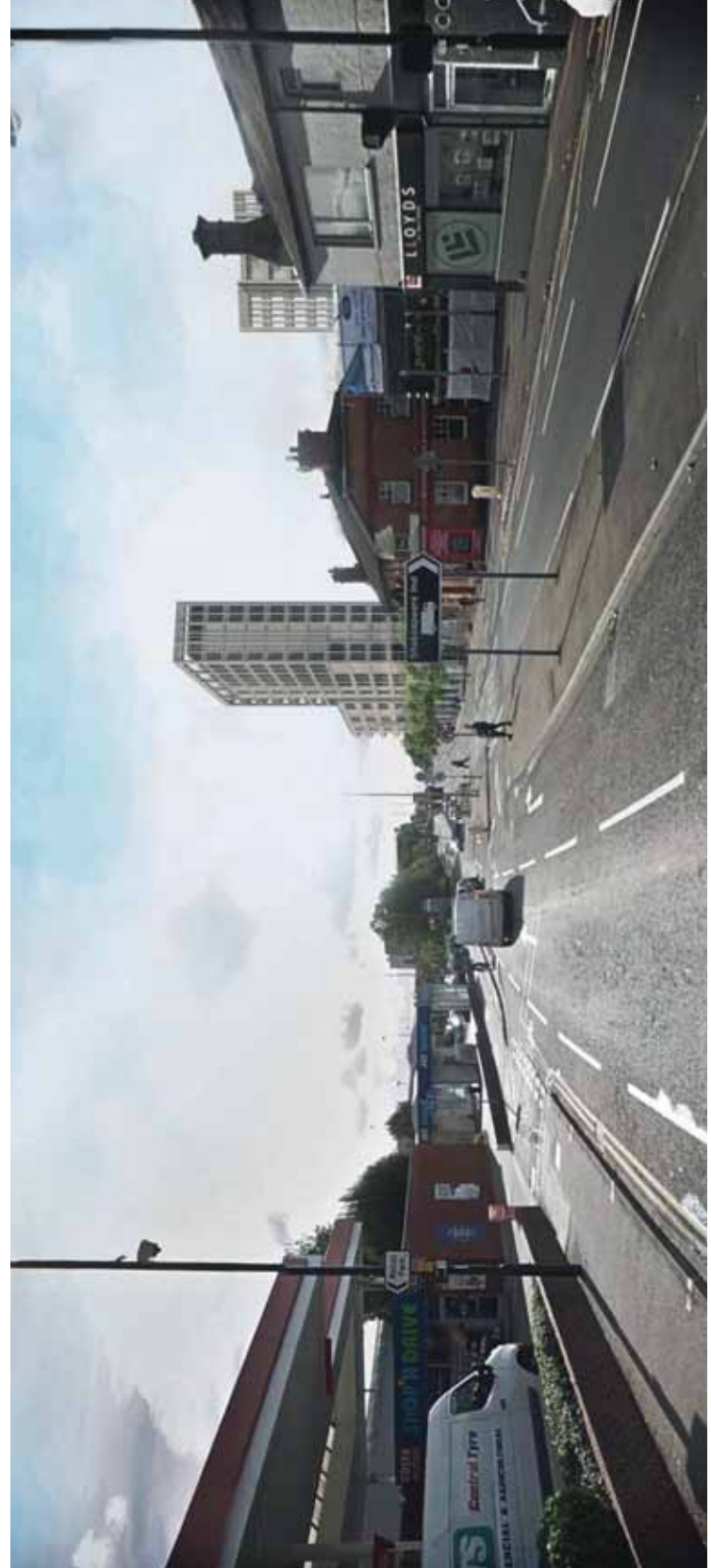

## 7.1.1 St Albans Road North

and taller parts of those blocks, with a particular identity. This, together<br>with the distinct elevational design<br>for each part of the site, helps to "The new buildings of the development design with a materiality grounded in the context. The use of varying brick colours and textures helps to provide the individual blocks, and the lower combine a contemporary approach to create variety and interest."